# Standardy GIS w ochronie przyrody - opis przedmiotu

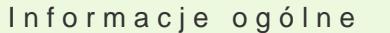

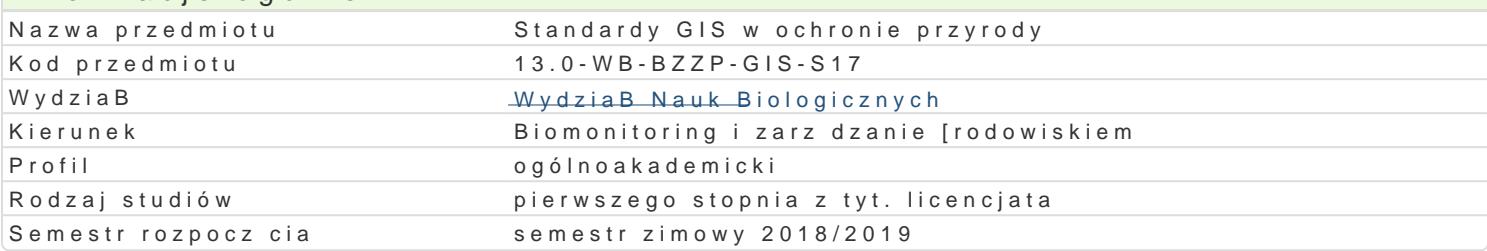

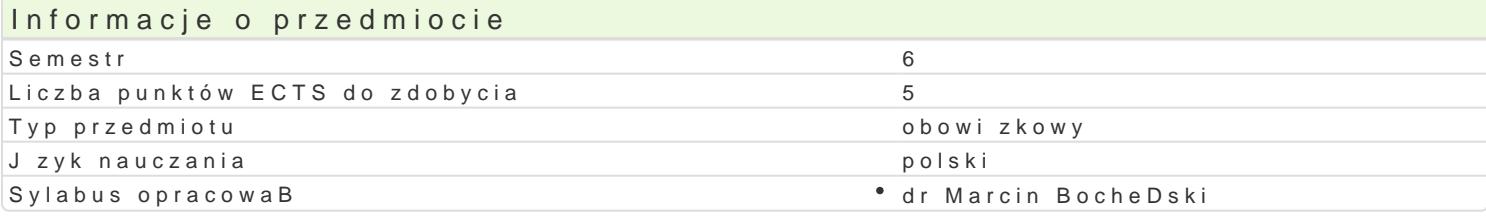

#### Formy zaj

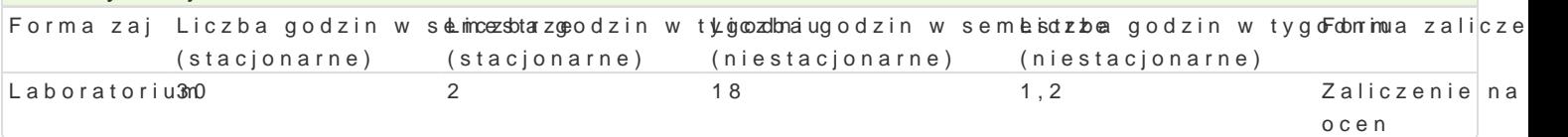

### Cel przedmiotu

Celem przedmiotu jest zapoznanie studenta z podstawami funkcjonowania systemów informacji przest administracj odpowiedzialn za ochron i zarz dzanie zasobami przyrodniczymi. Poznanie dost pnych Zdobycie umiejtno[ci budowy relacyjnych baz danych przestrzennych.

### Wymagania wstpne

Podstawowe umiejtno[ci w zakresie obsBugi systemów GIS. Znajomo[ oprogramowania QGIS.

### Zakres tematyczny

Standard danych GIS stosowany przez administracj rzdow i samorz dow w zakresie ochrony przyro przyrodniczych. Budowa relacyjnych baz danych przestrzennych dla zasobów przyrodniczych.

#### Metody ksztaBcenia

Metody oparte na praktycznej dziaBalno[ci studentów, metody praktyczne uczenie si przez dziaBanie.

# Efekty uczenia si i metody weryfikacji osigania efektów uczenia si

Opis efektu Symbole efe $M$ etów Symbole efe $M$ etów Metody weryfikacj $F$ orma zaj Student zna i rozumie podstawowe metody statystyczne stosko\_wAAaOn7e w \*b**aki**taynwianolfi [wo**droawPicsLkea**boratorium

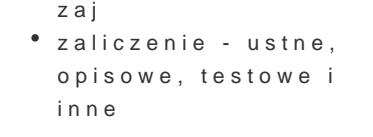

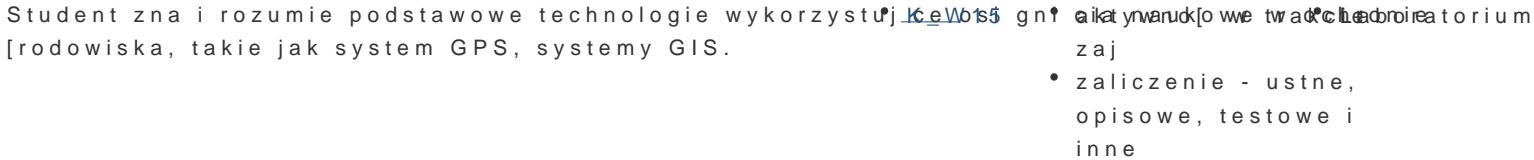

Student potrafi zaprojektowa i wykona baz danych przest Kzeunon ych G boktyzwognowalniew zneak cleaboratorium standardem danych stosowanym w Polsce za pomoc oprog<sup>e</sup>raKm\_bWo8nia Q*f*aljS.  $K$  and  $K$  and  $K$ 

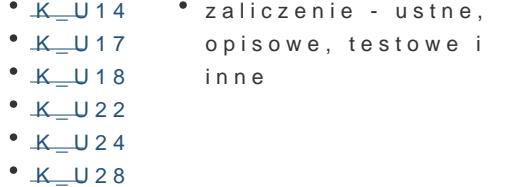

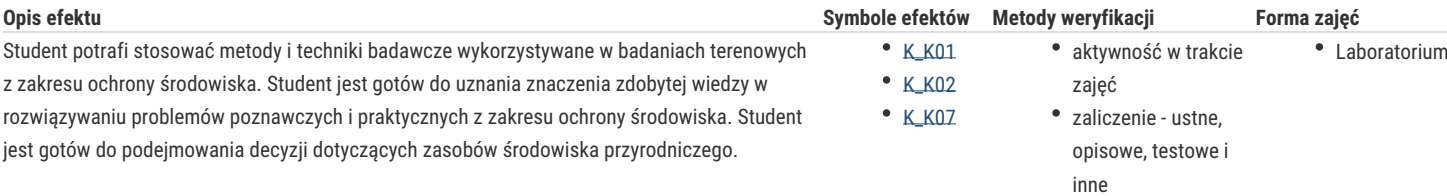

# Warunki zaliczenia

Warunkiem zaliczenia ćwiczeń jest uzyskanie odpowiedniej ilości punktów ze wszystkich ćwiczeń przewidzianych do realizacji w ramach programu. Ocenie podlega samodzielnie wykonane zadań praktycznych. Ocena pozytywna - przy uzyskaniu powyżej 60% wszystkich możliwych punktów.

# Literatura podstawowa

- 1. Łochyński M., Guzik M. 2009. Standard danych GIS w ochronie przyrody, wersja 3.03.1 .
- 2. Michalak R., Sadowski J. 2012. Platforma Informacyjno-Komunikacyjna jako narzędzie wspomagające tworzenie planów zadań ochronnych dla obszarów Natura 2000, wersja 2012.1. GDOŚ. .
- 3. Sadowski J. 2011. Adaptacja Standardu Danych GIS w ochronie przyrody na potrzeby gromadzenia danych przestrzennych dla projektu POIS.05.03.00-00-186/09 pn. "Opracowanie planów zadań ochronnych dla obszarów Natura 2000 na obszarze Polski" w roku 2011.WERSJA 2011.3.

### Literatura uzupełniająca

1. Szczepanek R. 2013. Systemy informacji przestrzennej z Quantum Gis. Politechnika Krakowska, Kraków.

2. Iwańczak B. 2016. QGis. Tworzenie i analiza map. Helion, Gliwice.

# Uwagi

Zmodyfikowane przez dr Marcin Bocheński (ostatnia modyfikacja: 18-06-2018 09:13)

Wygenerowano automatycznie z systemu SylabUZ